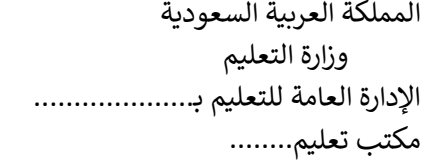

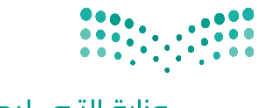

وزارة التصليم Ministry of Education

التاريـخ: / / اليوم:

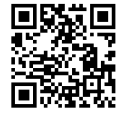

المادة: مهارات رقمية

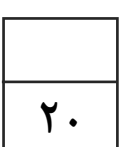

# اختبار الفترة الأولى مادة المهارات الرقمين للصف (السادس) الفصل الدراسي الثاني للعام ١٤٤٥هـ

# اسم الطالب: .................................................................. الصف: .................

اختبار الفترة الأولى – الفصل الثاني ، الوحدة الأولى فقط

السؤال الأول / ضع صح أو خطأ أمام العبارات التاليـن:

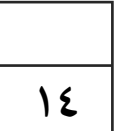

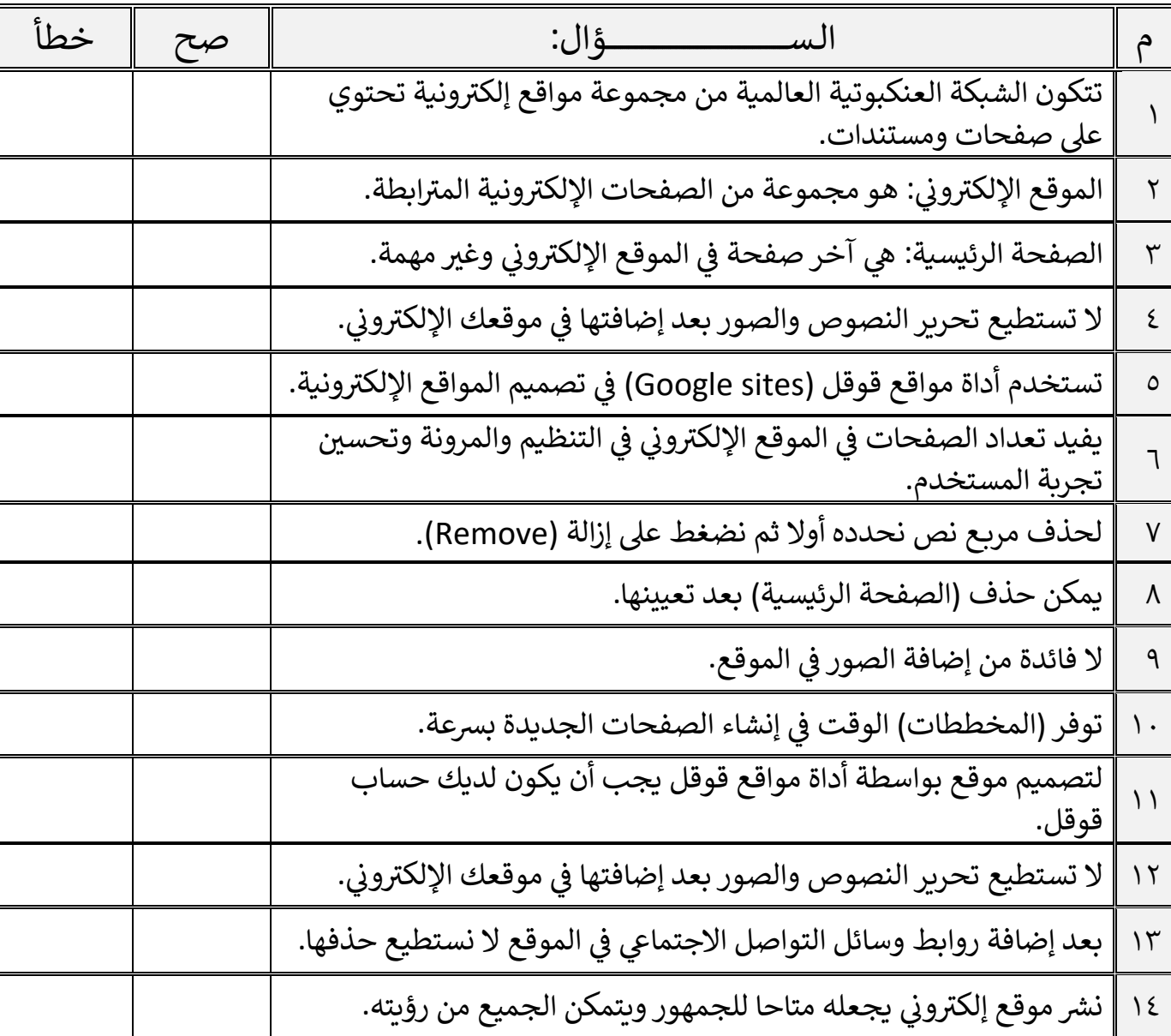

اقلب الصفحة

السؤال الثاني / اختر الإجابـ، الصحيحـ،ّ:

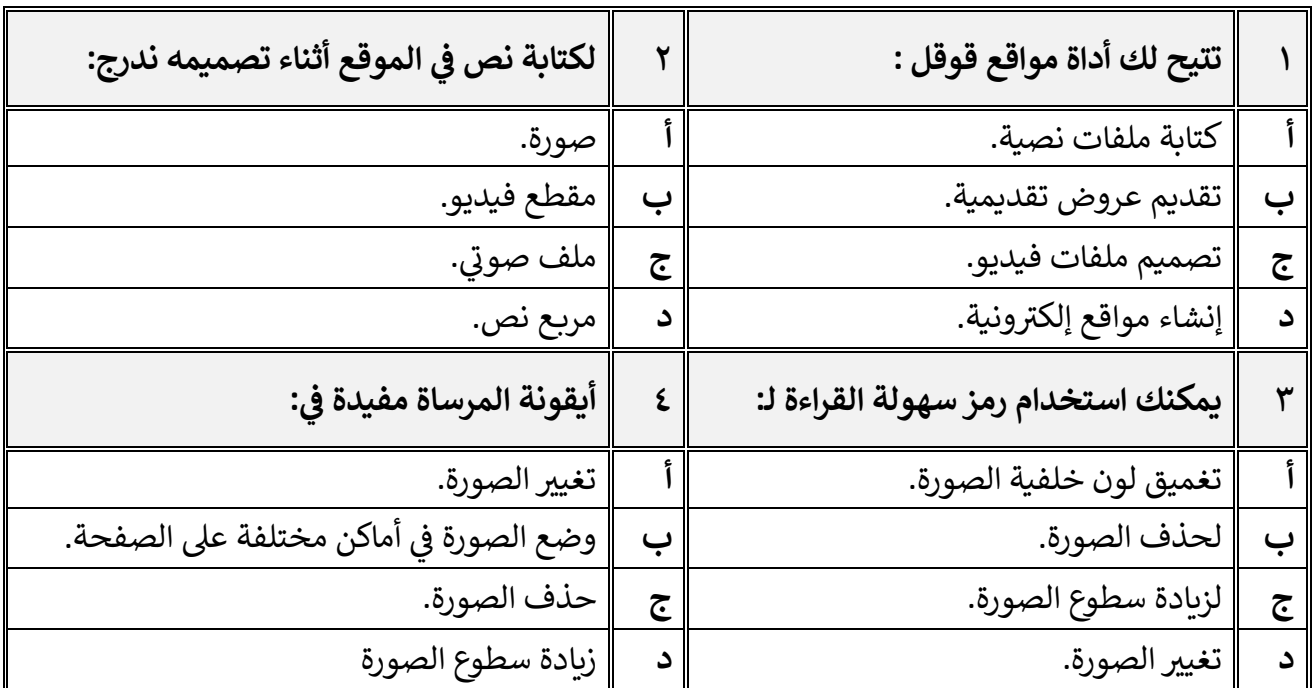

السؤال الثالث / رتب بالأرقام خطوات إنشاء صفحة إلكترونية:

 $\sim 10^{-1}$ 

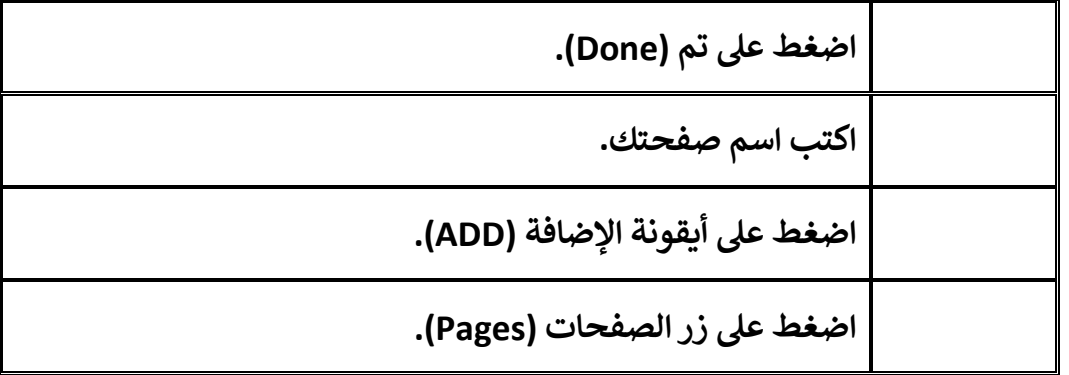

 $\sigma_{\rm{max}}$  and  $\sigma_{\rm{max}}$ 

معلم المادة / غزي بن مساعد الغزي

**2**

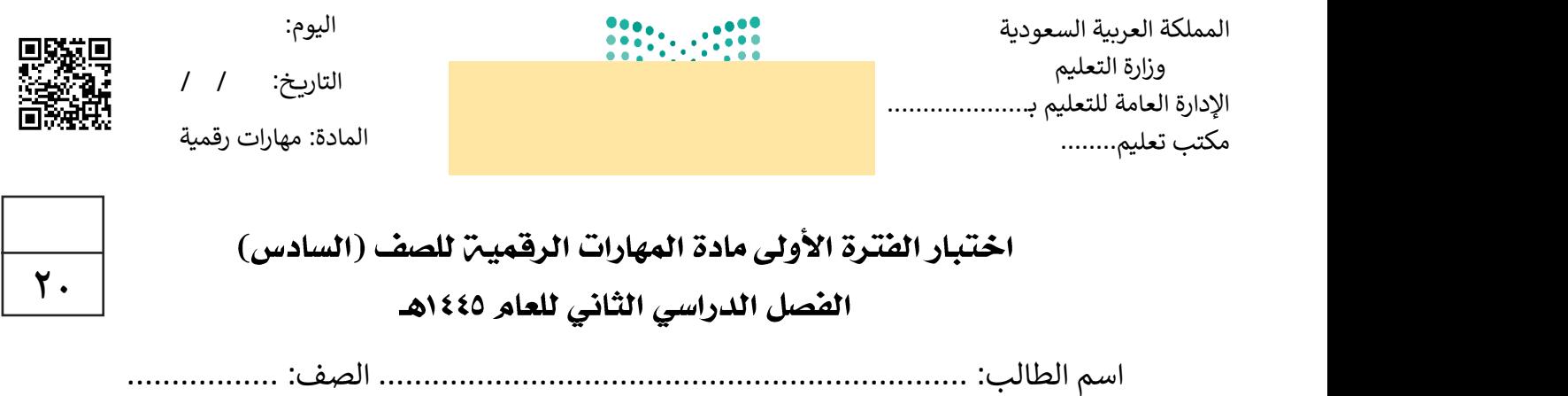

اختبار الفترة الأولى – الفصل الثاني ، الوحدة الأولى فقط

**14**

السؤال الأول / ضع صح أو خطأ أمام العبارات التاليـن:

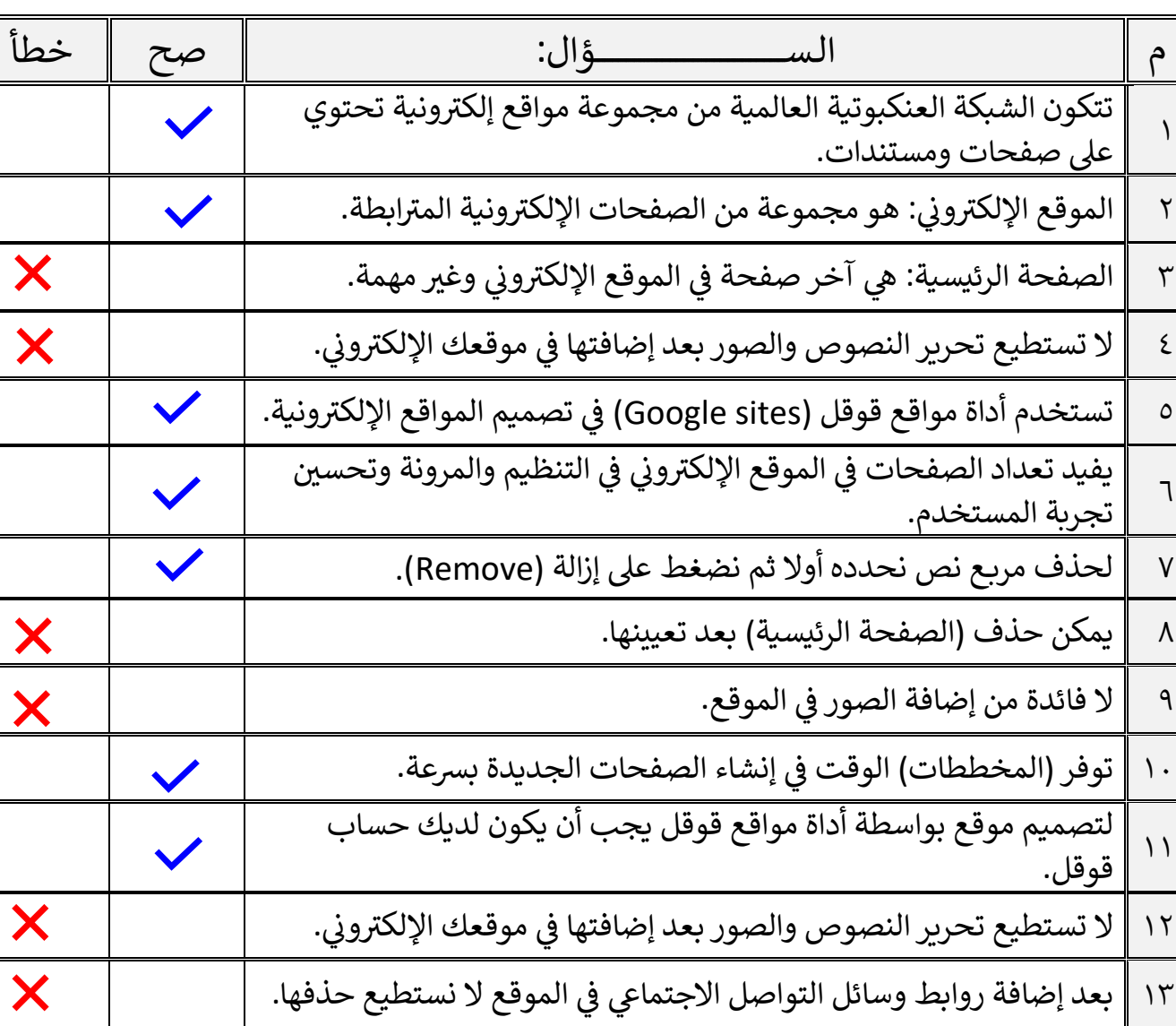

١٤ || نشر موقع إلكتروني يجعله متاحا للجمهور ويتمكن الجميع من رؤيته.

اقلب الصفحة

السؤال الثاني / اختر الإجابـ، الصحيحـ،ّ:

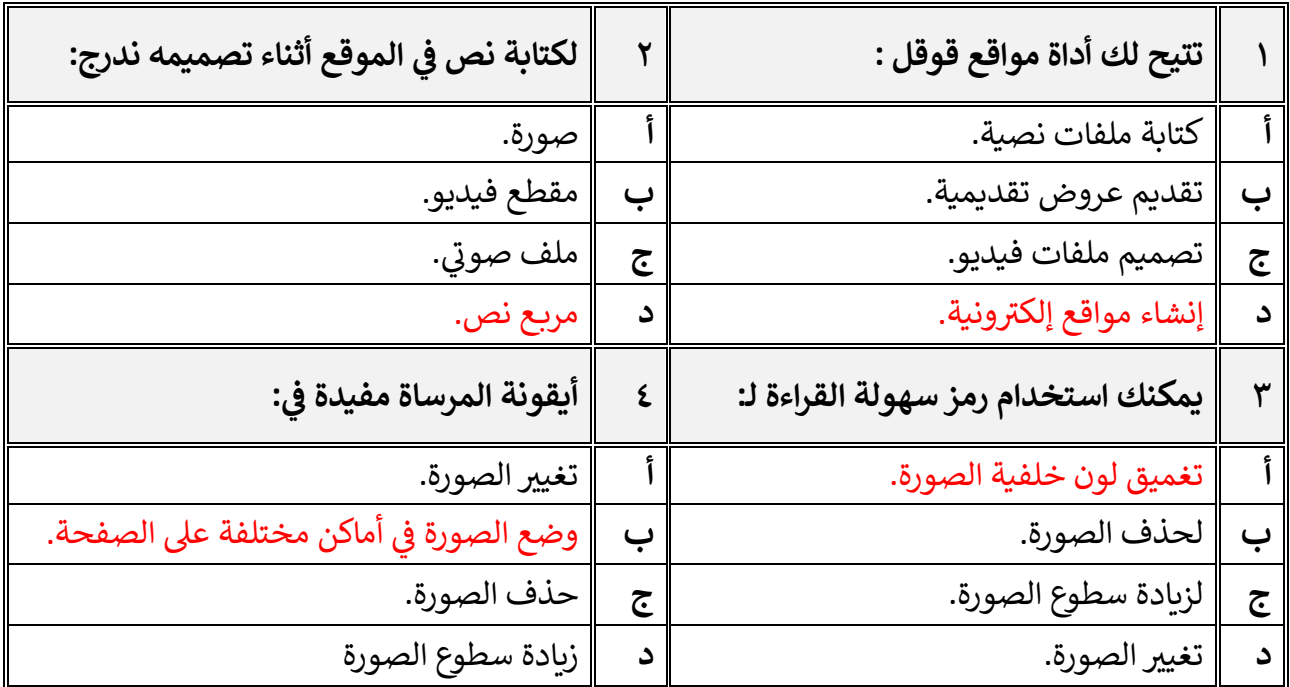

**السؤال الثالث / رتب باألرقام ونية: خطوات إنشاء صفحة إلكت <sup>ر</sup>**

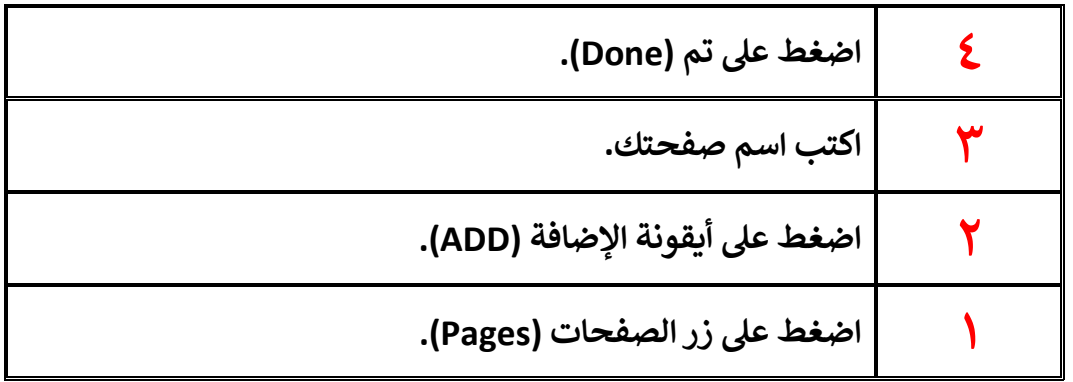

معلم المادة / غزي بن مساعد الغزي

**2**

**االسم :** ................................................................................................................. **الصف :** .........................................................................

**20**

## **السؤال األول : أ- ضع عالمة √ أمام العبارات الصحية و X أمام العبارات الخاطئة: -**

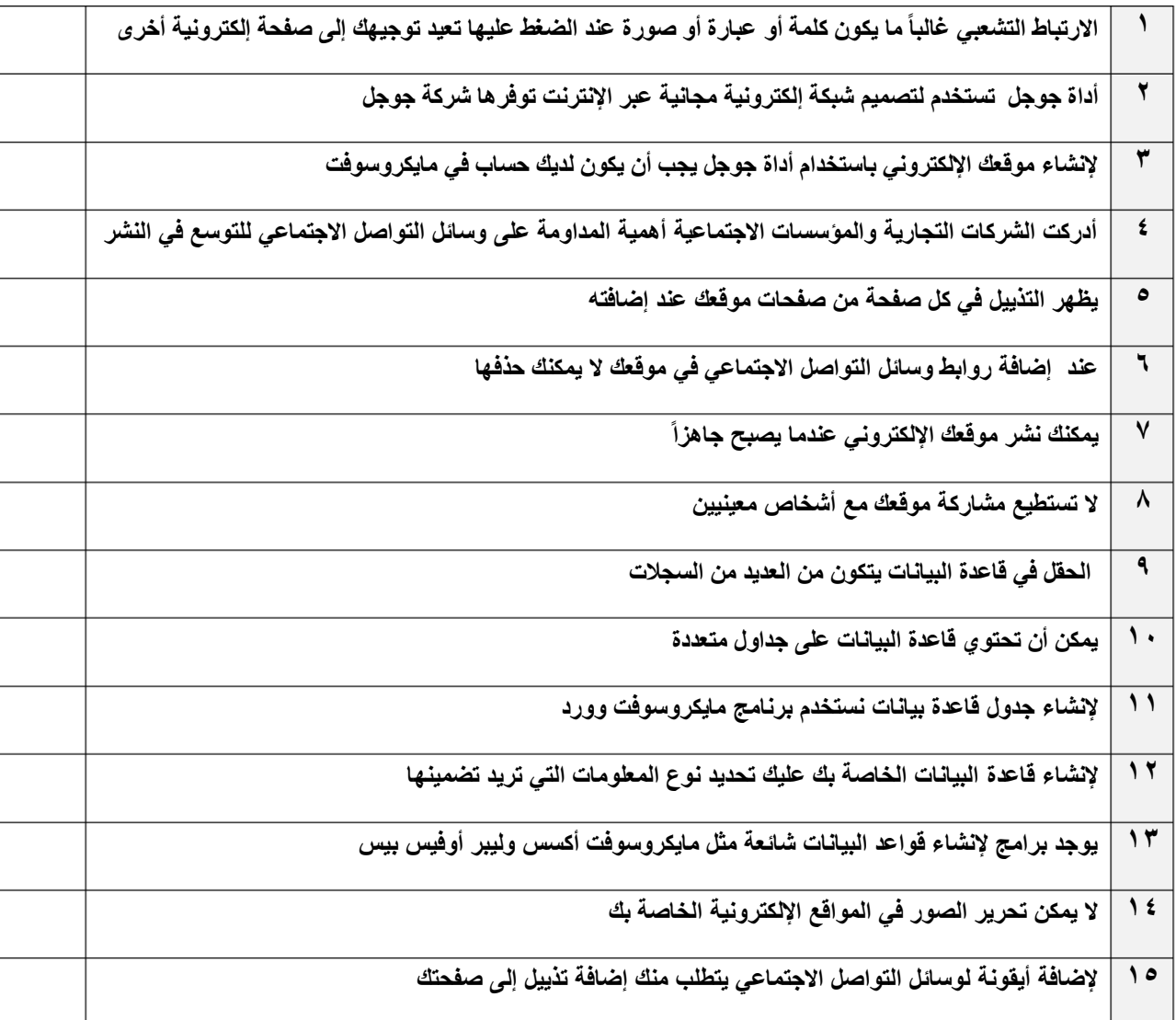

**ب:- اختر اإلجابة الصحيحة:**

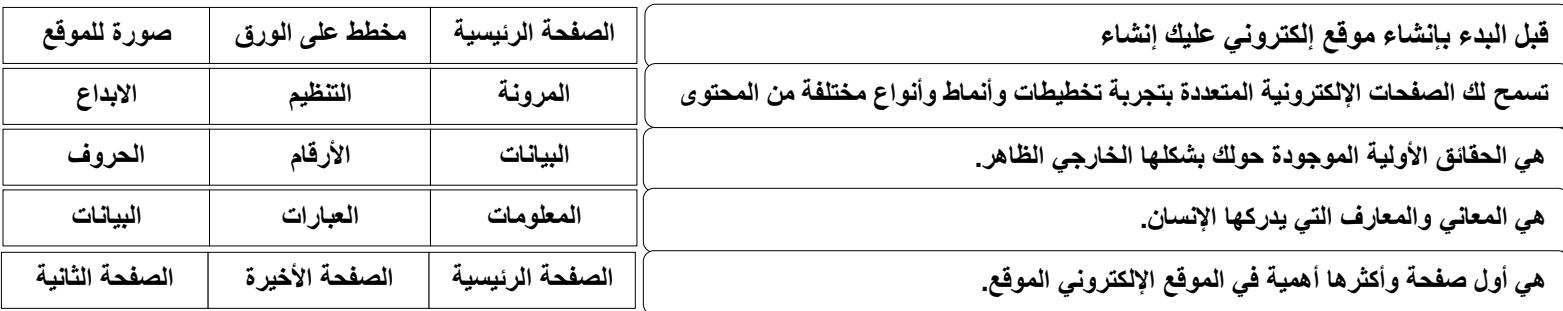

**اختبار مادة المهارات الرقمية منتصف الفصل الدراسي الثاني للصف السادس االبتدائي المملكة العربية السعودية وزارة التعليم إدارة التعليم ابتدائية ......** <mark>نموذ</mark>

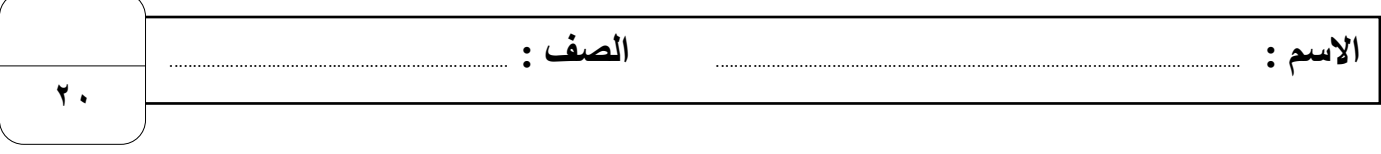

## **السؤال األول : أ- ضع عالمة √ أمام العبارات الصحية و X أمام العبارات الخاطئة: -**

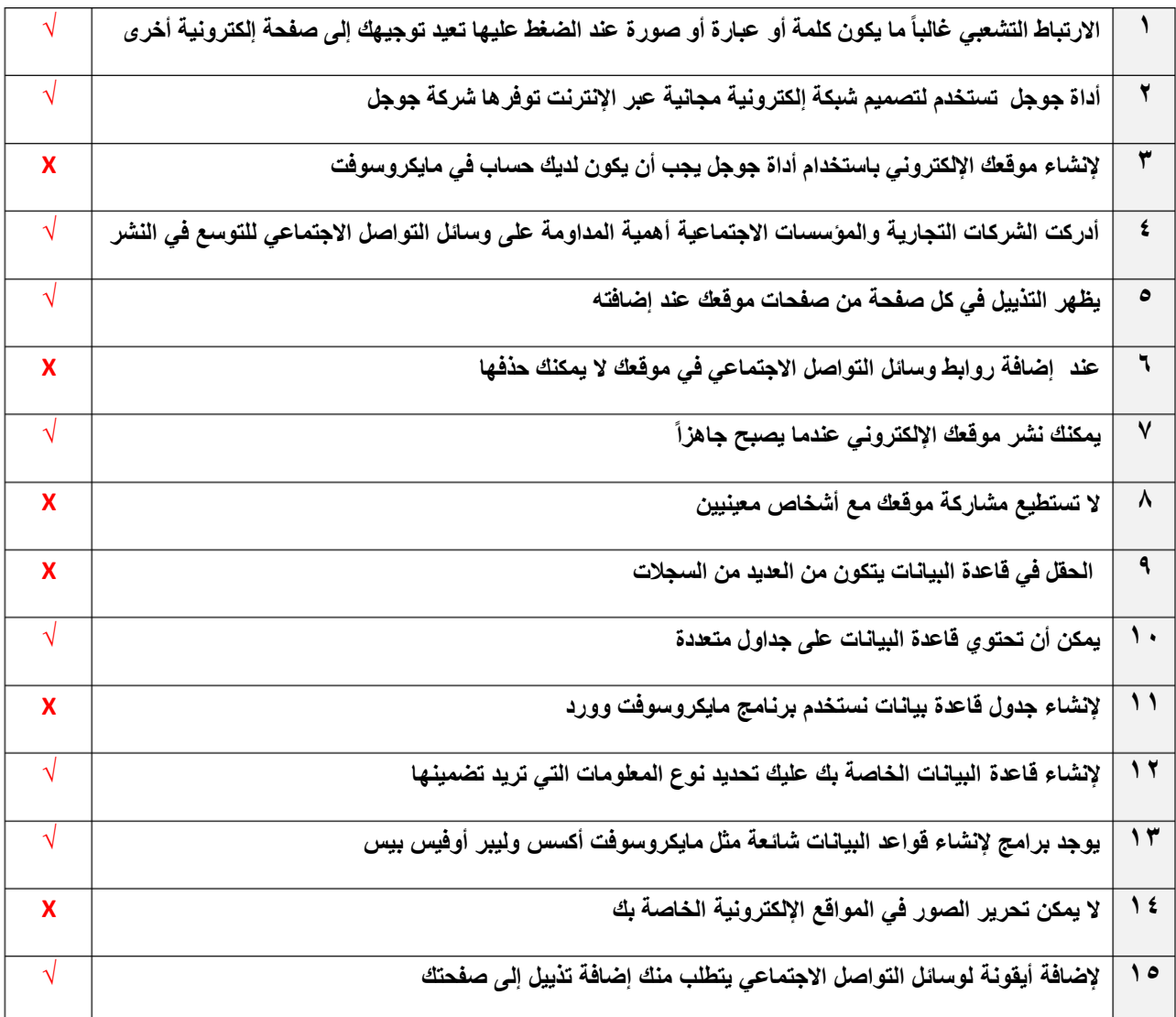

#### **ب:- اختر اإلجابة الصحيحة:**

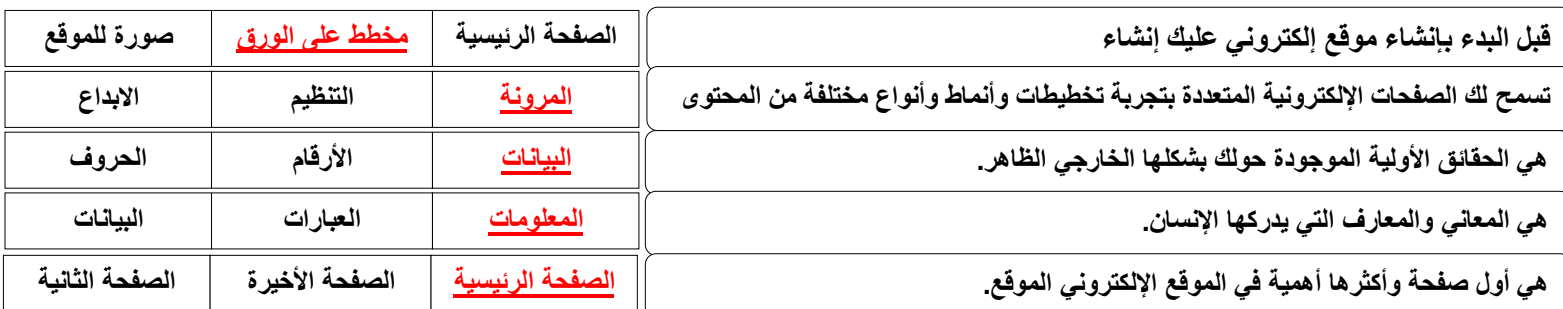

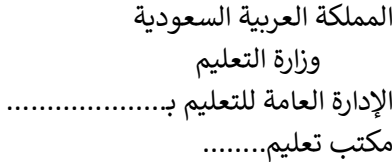

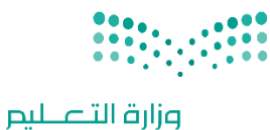

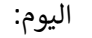

التاريخ: / /

المادة: مهارات رقمية

اختبار الفترة الأولى مادة المهارات الرقمية للصف (السادس) الفصل الدراسي الثاني للعام ١٤٤٥ هـ

Ministry of Education

اسم الطالب: .................................................................. الصف: ................. اختبار الفترة األولى – الفصل الثاني ، شامل الوحدة األولى والوحدة الثانية عشرون سؤاال لكل سؤال درجة واحدة.

## السؤال الأول / ضع صح أو خطأ أمام العبارات التالية:

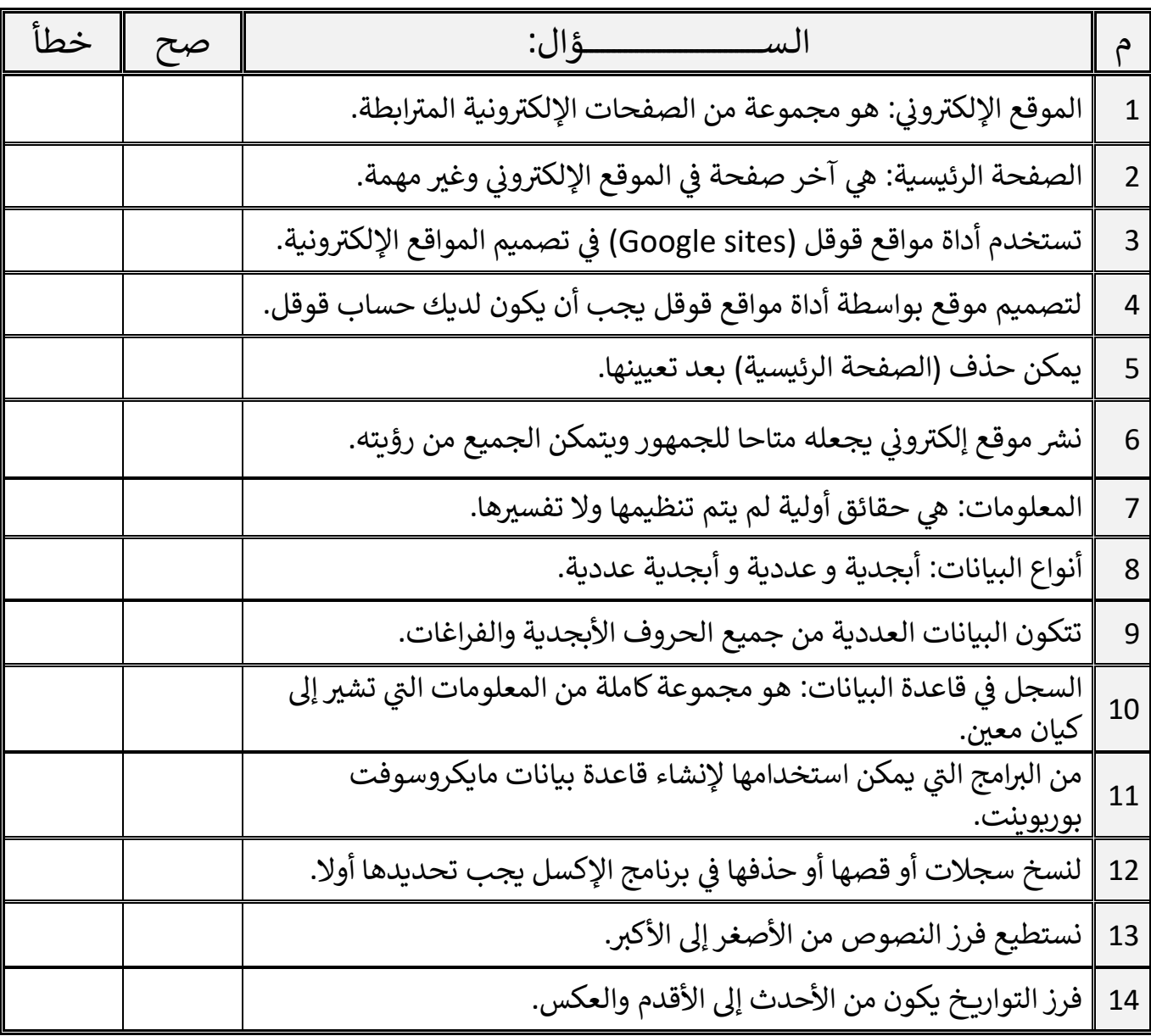

اقلب الصفحة

**20**

**14**

السؤال الثاني / اختر اإلجابة الصحيحة:

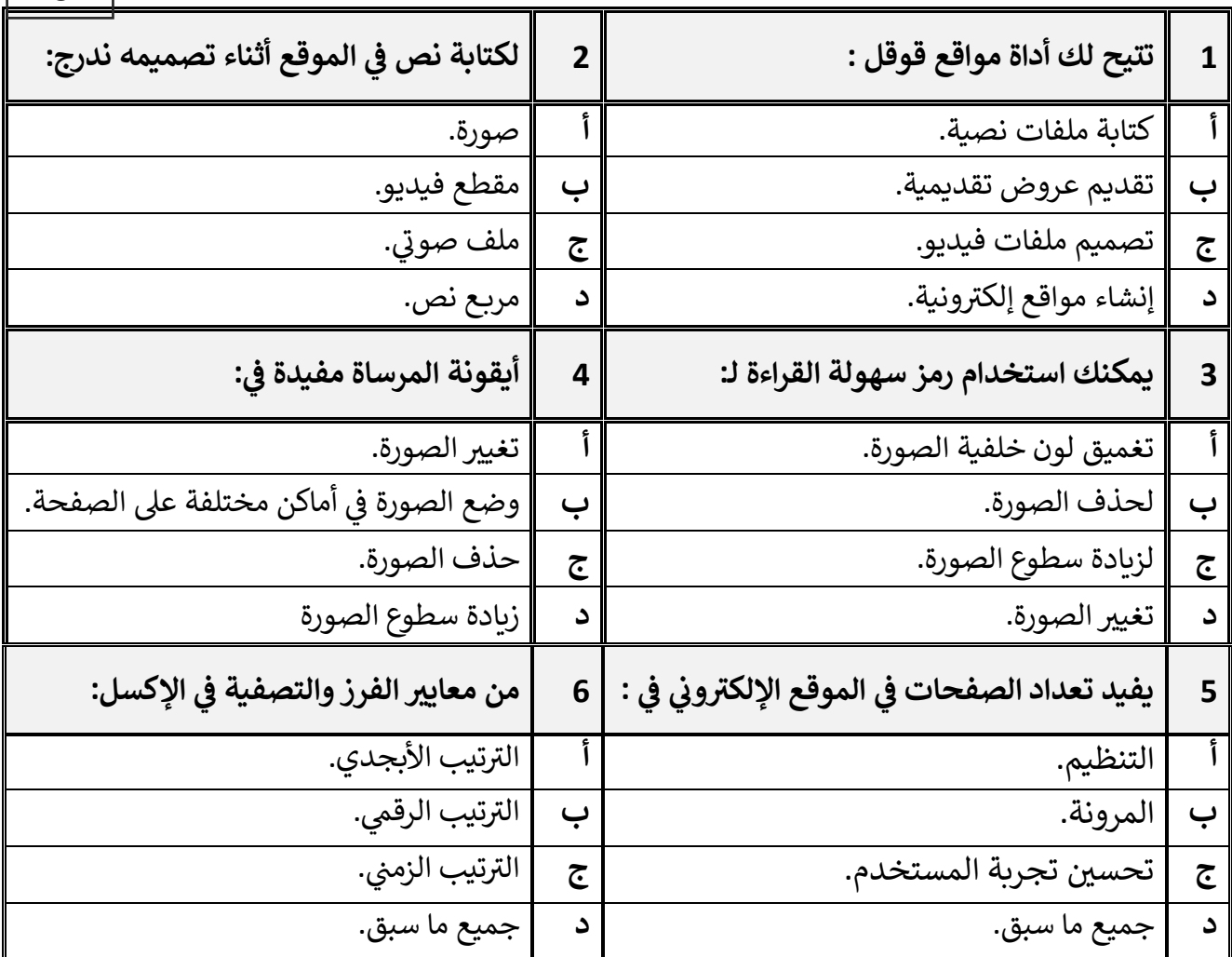

معلم المادة / غزي بن مساعد الغزي

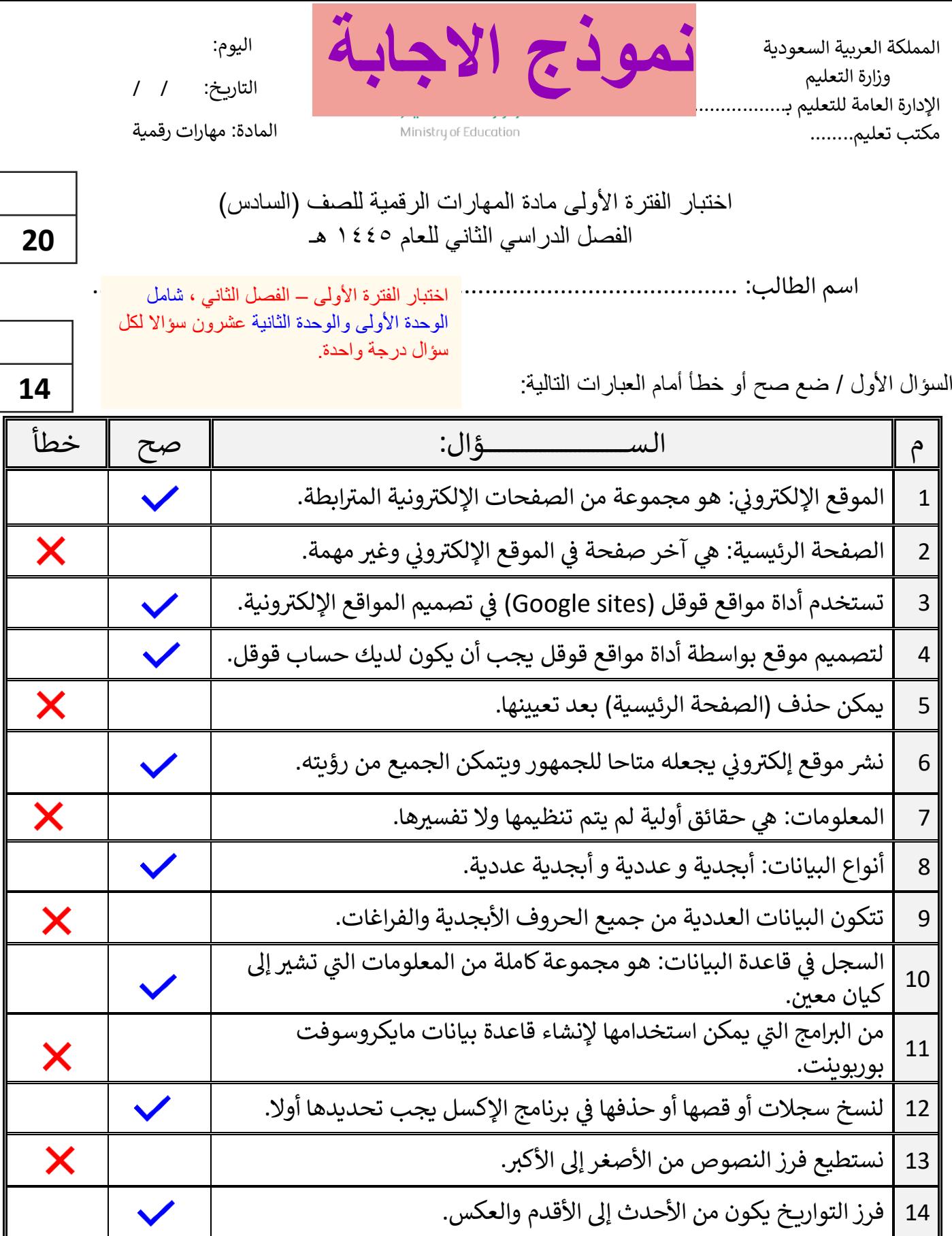

اقلب الصفحة

السؤال الثاني / اختر اإلجابة الصحيحة:

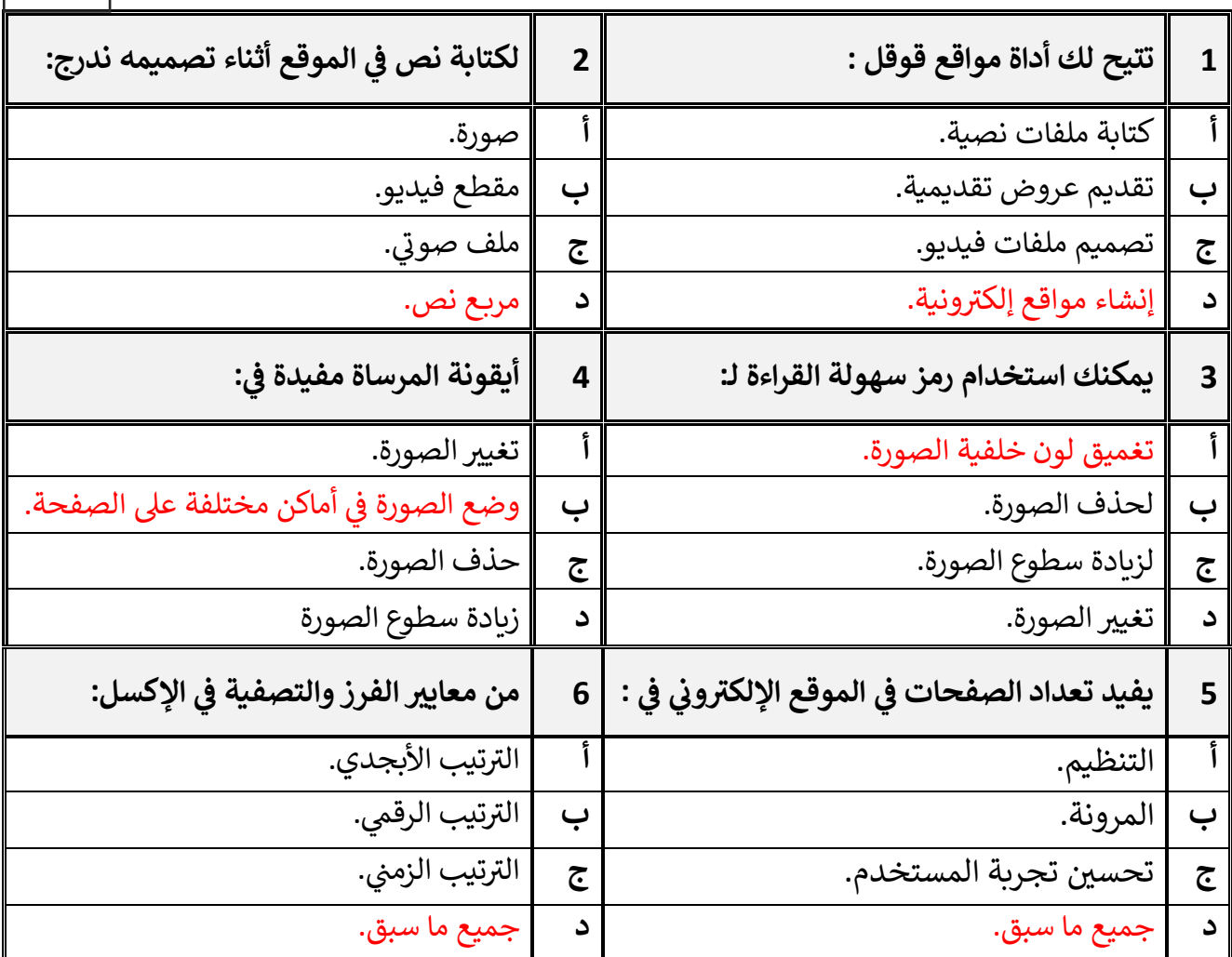

معلم المادة / غزي بن مساعد الغزي

**اململكة العربية السعودية وزارةالتعليم إدارةالتعليم بمحافظةالخرخ**

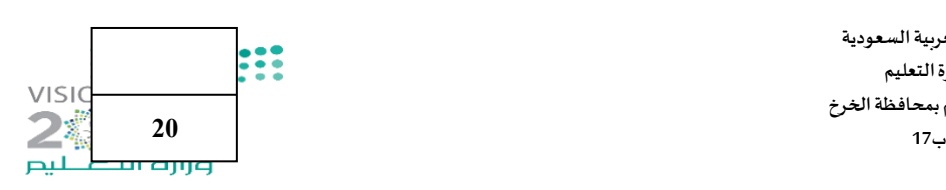

#### **اختبار)منتصف الفصل(ملادةاملهاراتالرقميةللصف السادس الفصل الدراس ي الثاني لعام 1445 هـ**

**اسم الطالبة :** ........................................................... **الصف.................:** 

 **السؤال األول: -** 

**أ( اكتبي املصطلح الحاسوبي الدال على مايلي:** 

**)البيانات- املوقع اإللكتروني - اإلرتباطالتشعبي-قاعدة البيانات - املعلومات(**

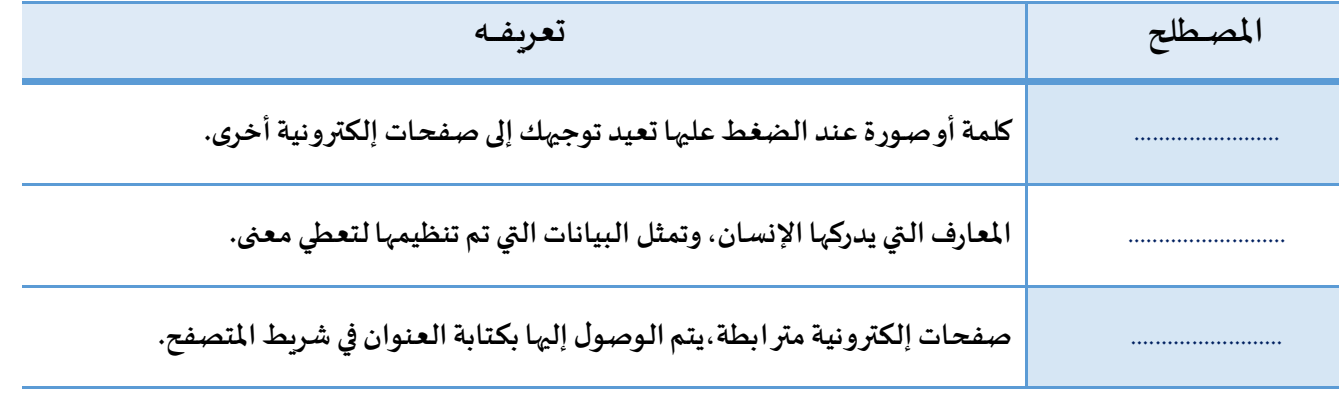

### **ب( ضعي كلمة )صح( أمام العبارة الصحيحةوكلمة)خطأ( أمام العبارة الخاطئة:**

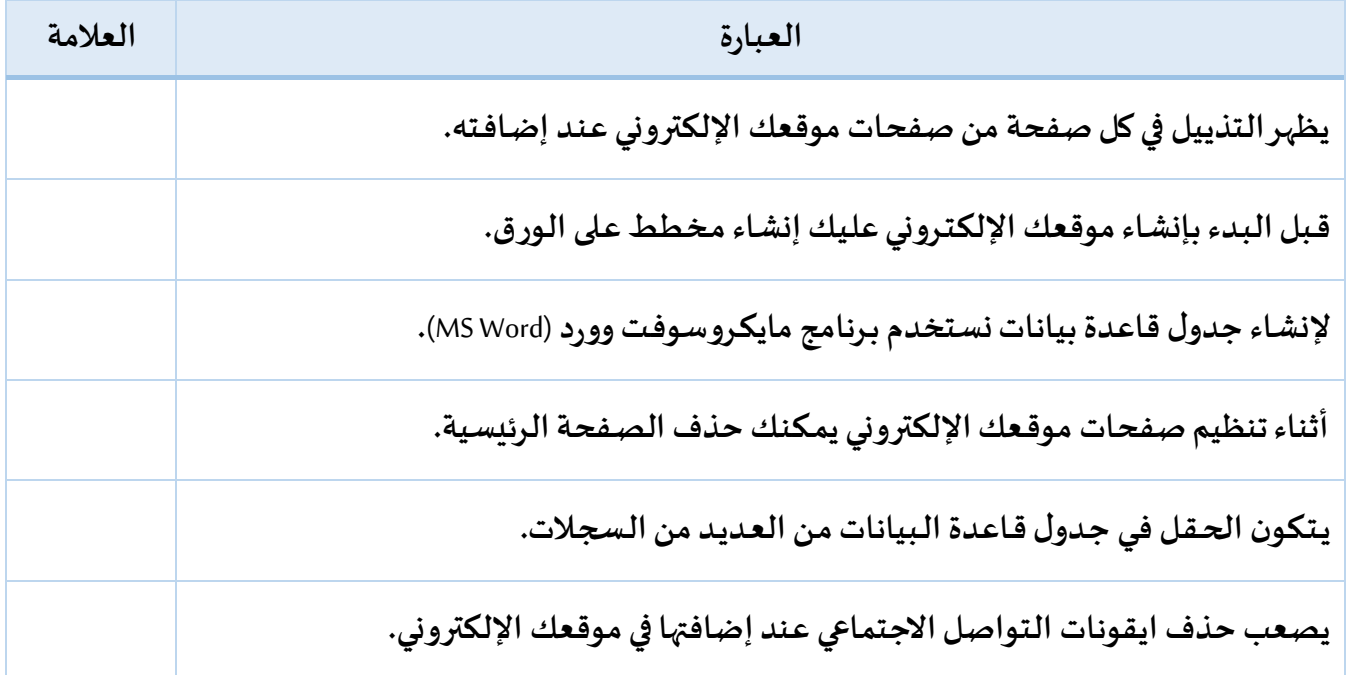

تابع

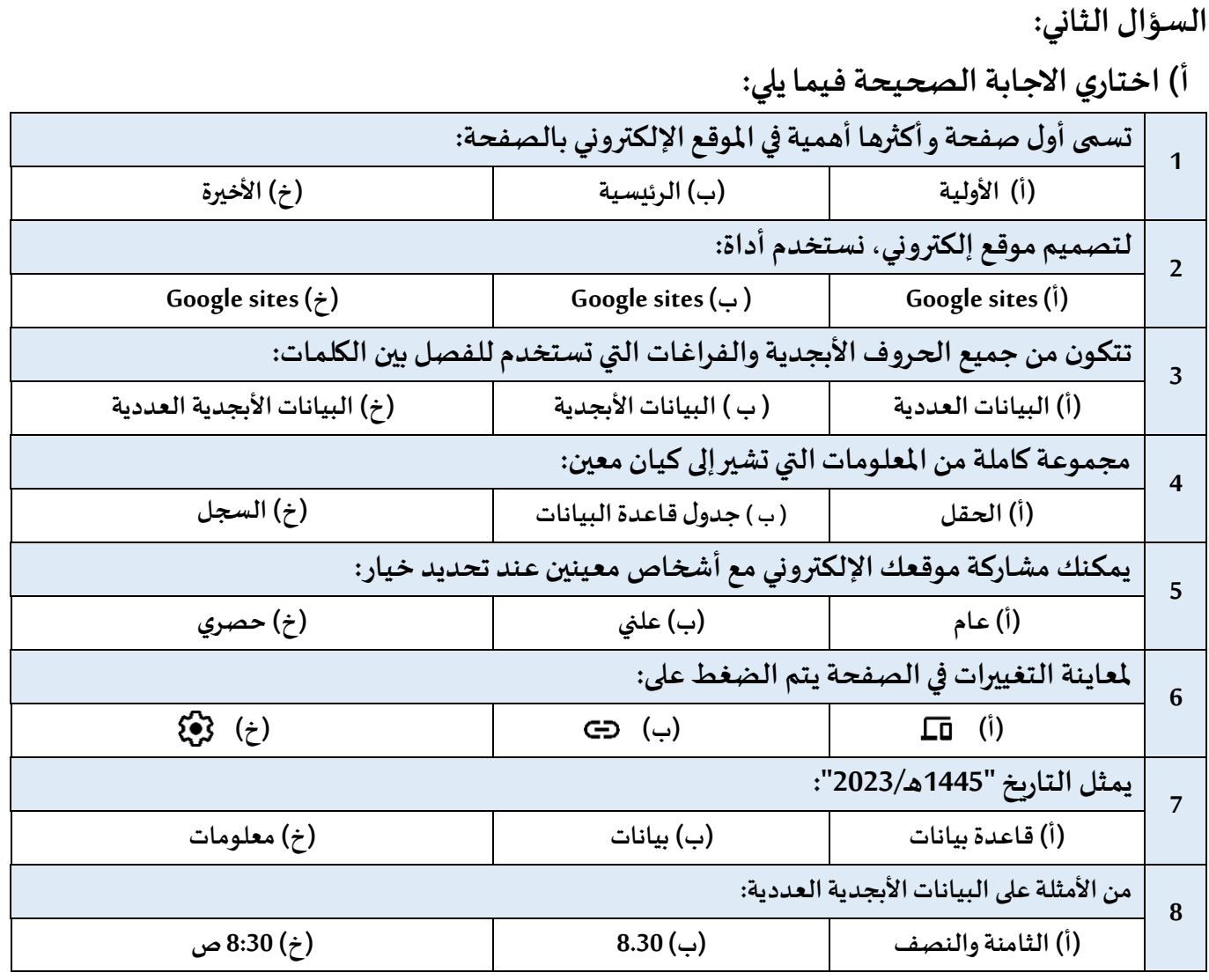

**ب( ما فوائد تصميم موقع إلكتروني متعدد الصفحات؟**

 **..................................)1**

 **..................................)2**

 **..................................)3**

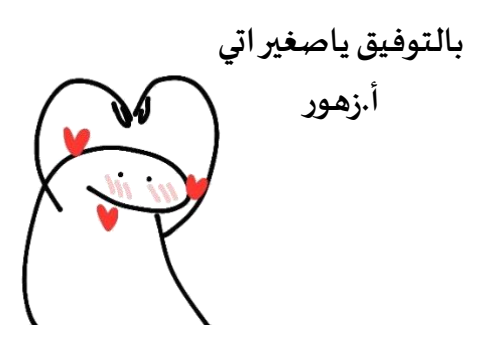